## **FileCloud Server 18.2 Release Notes**

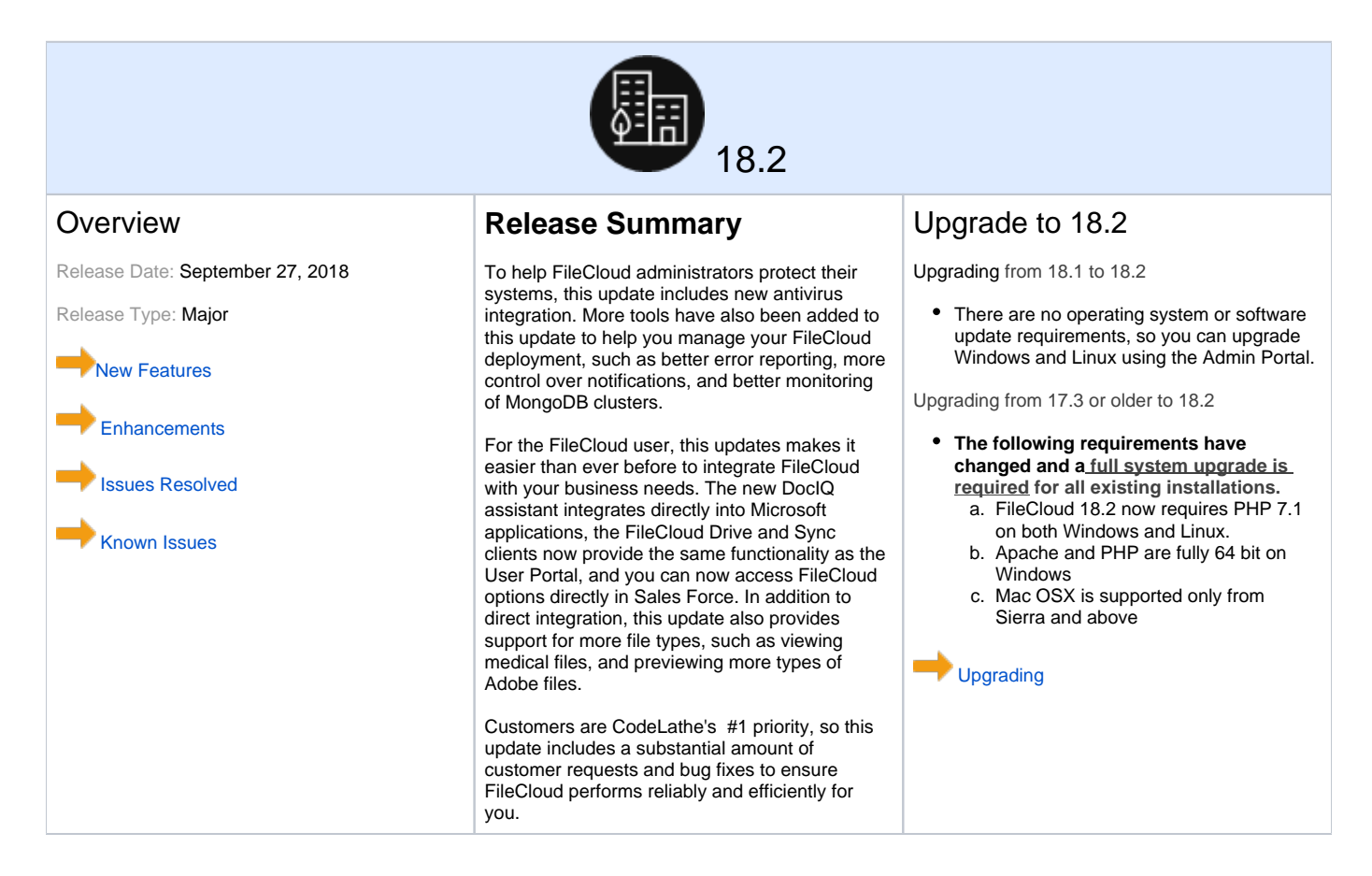

<span id="page-0-0"></span>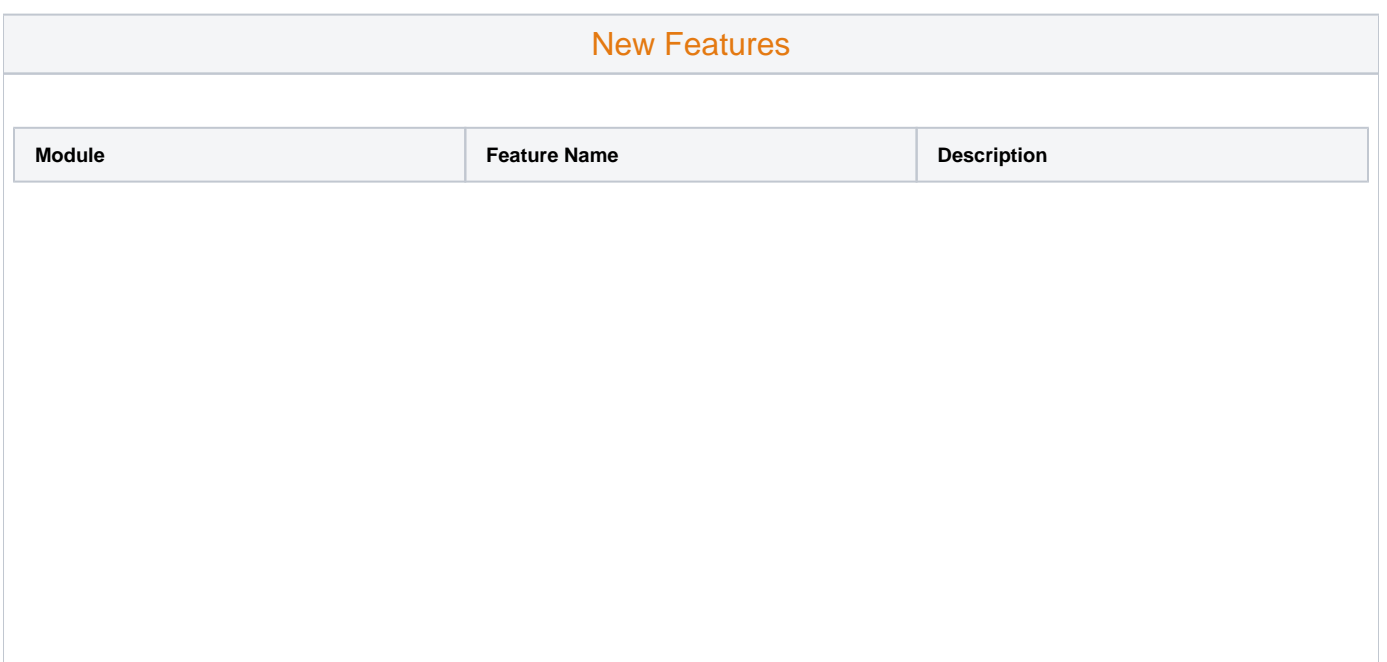

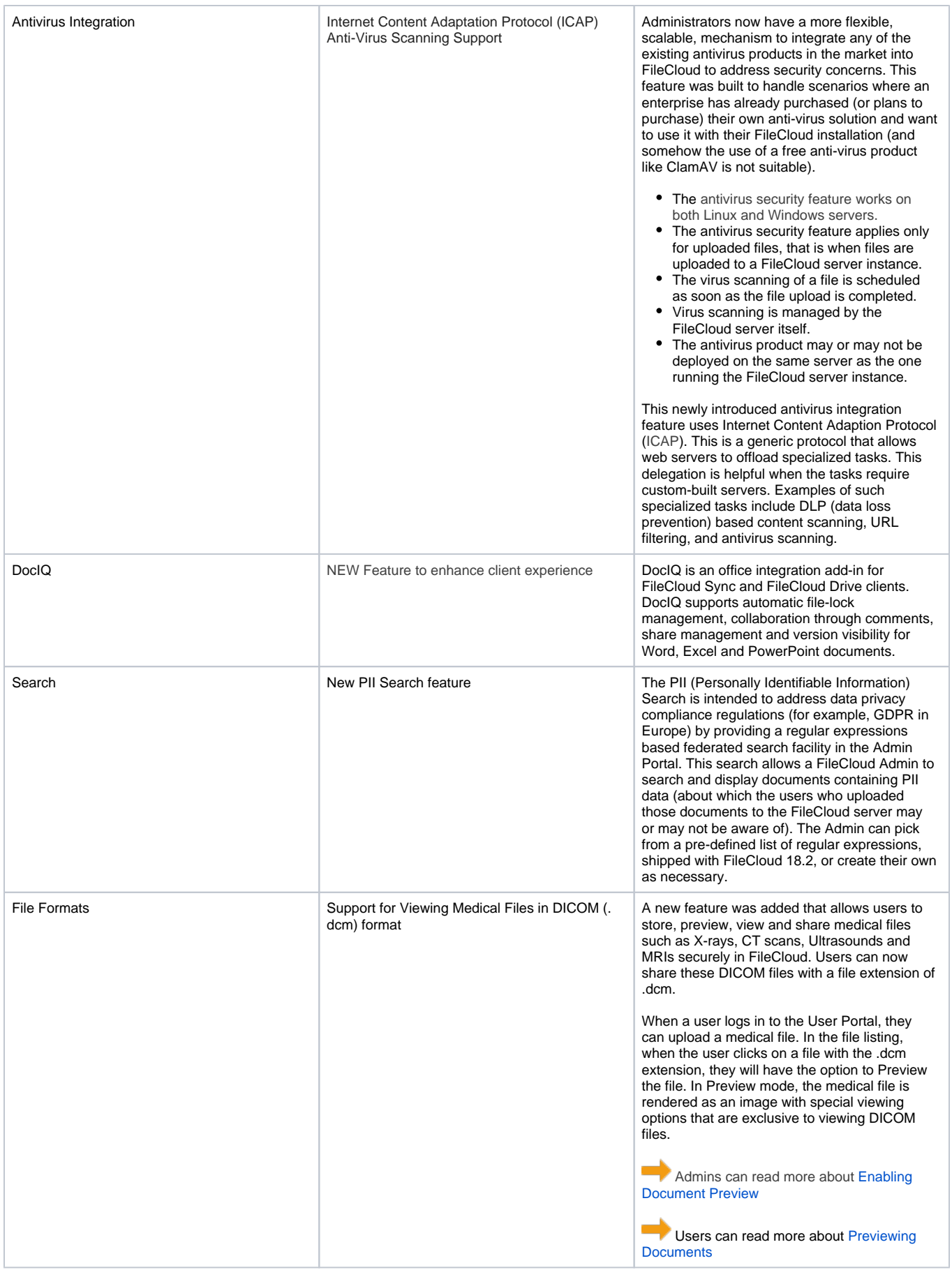

<span id="page-2-0"></span>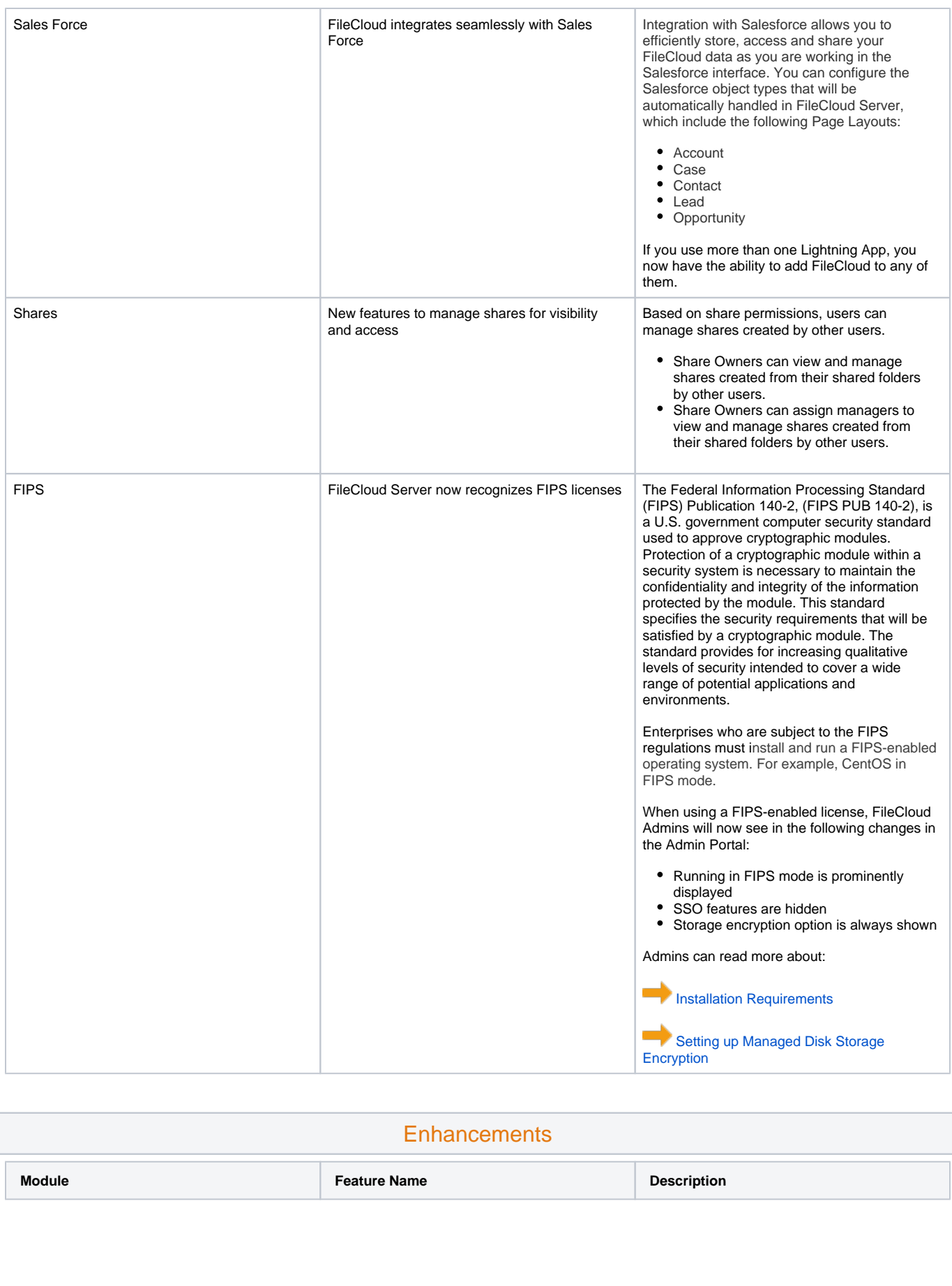

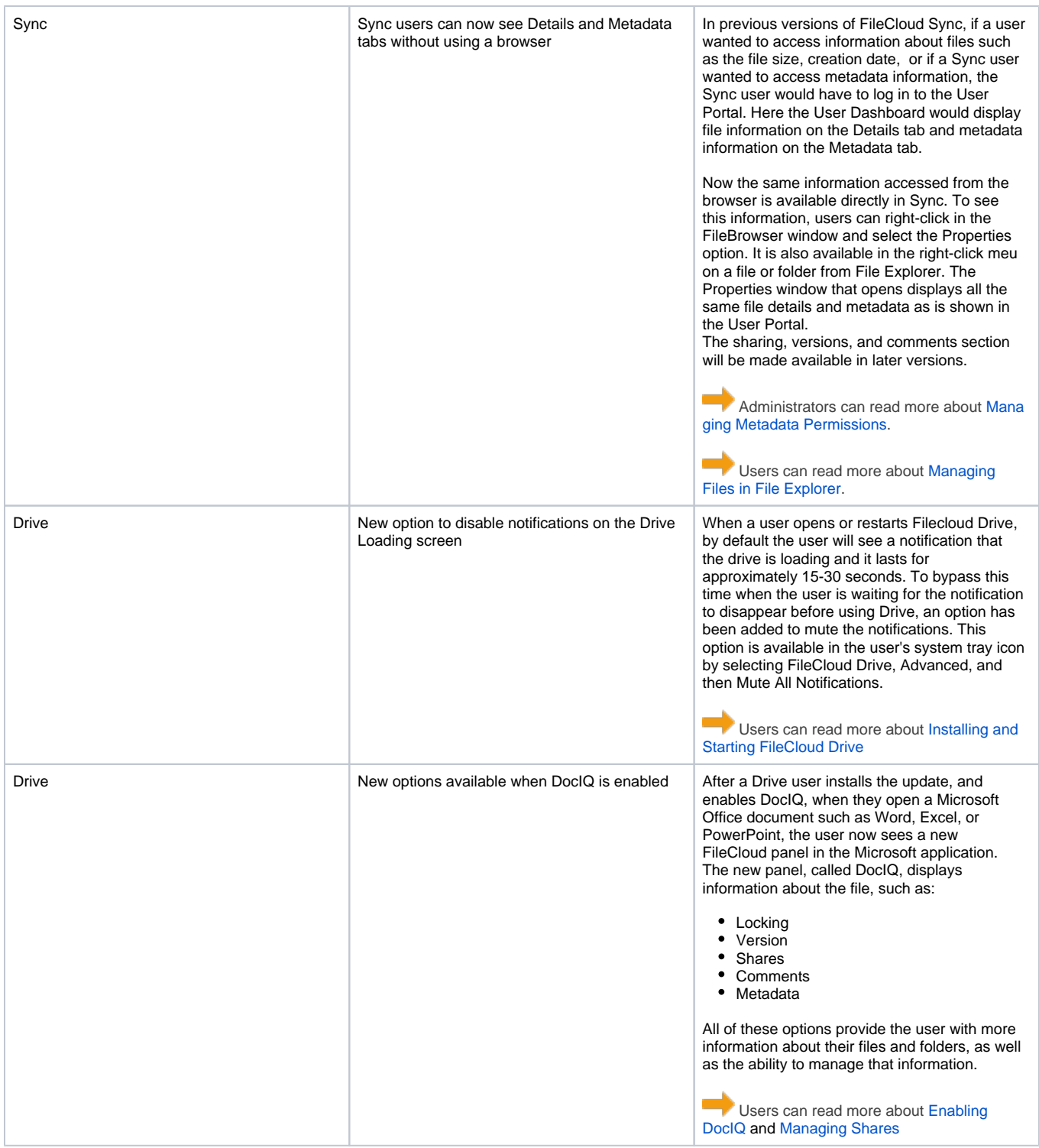

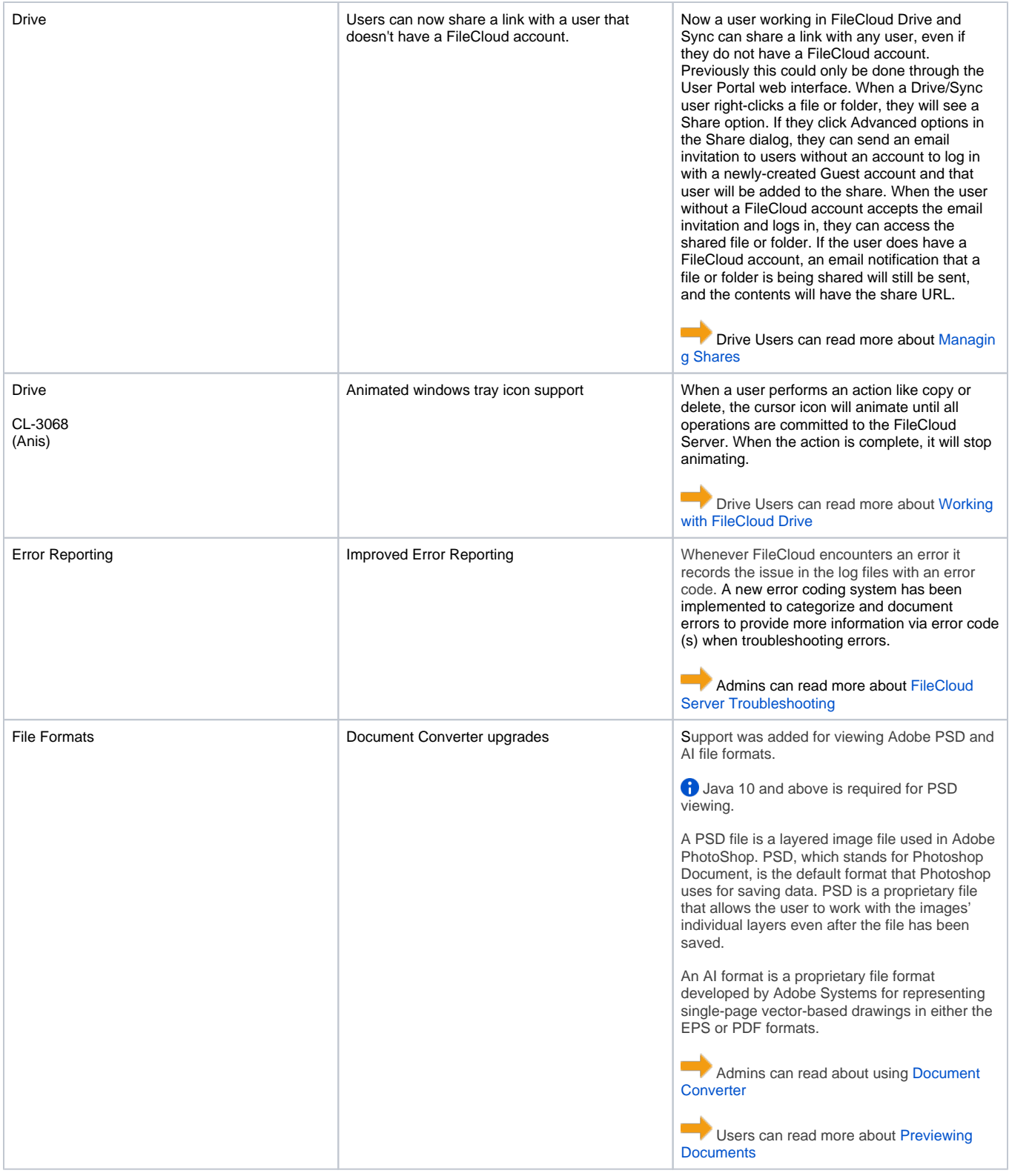

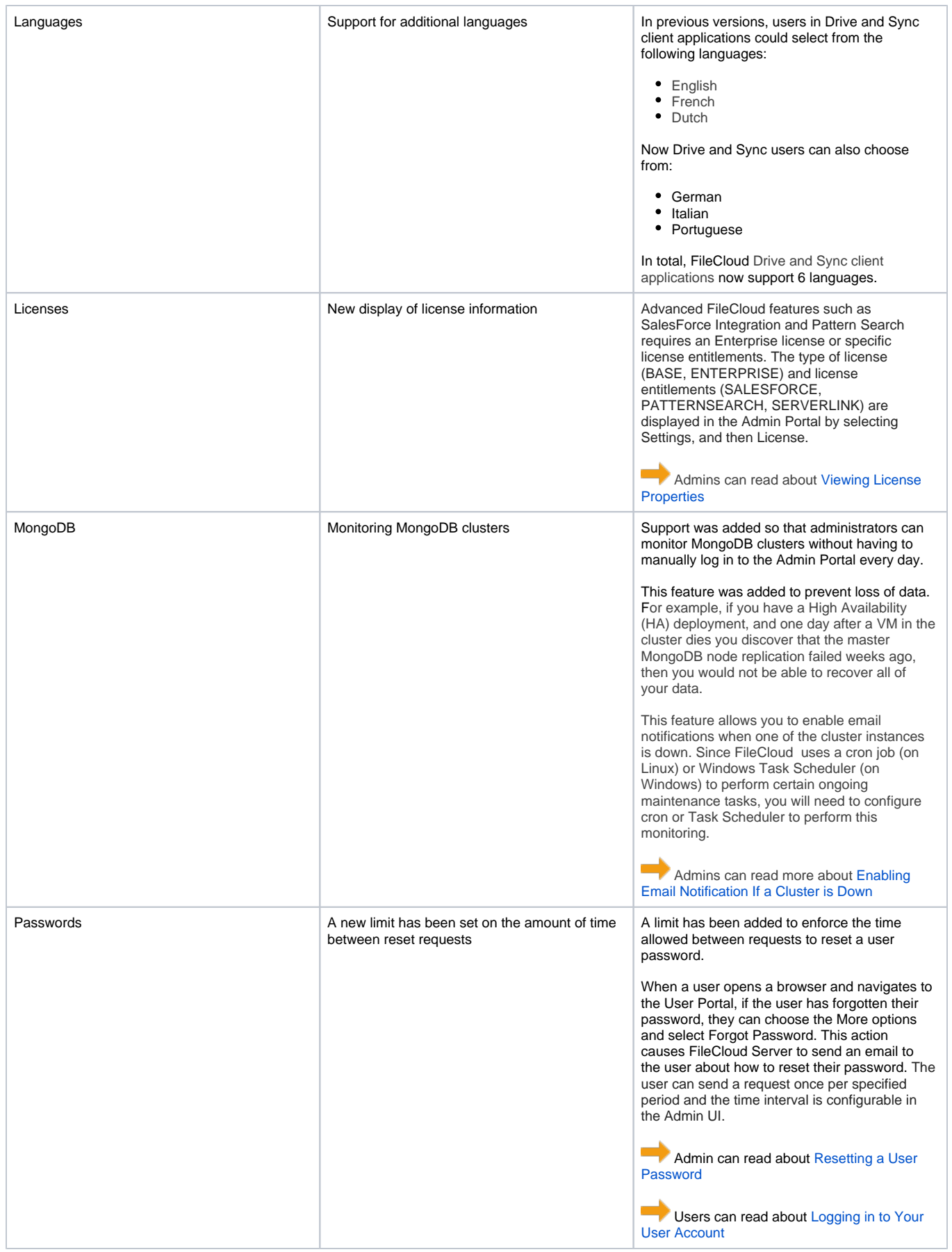

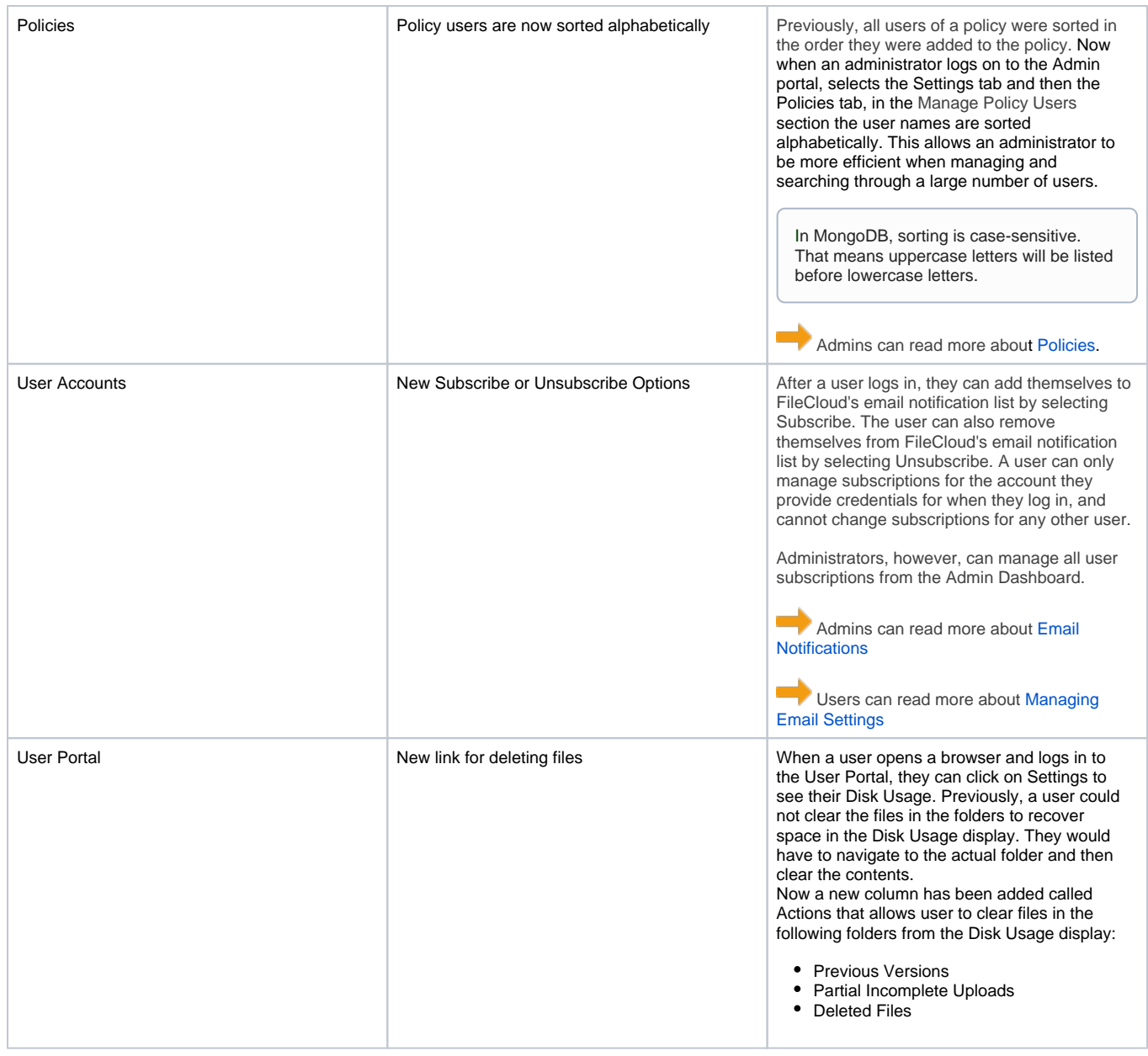

<span id="page-6-0"></span>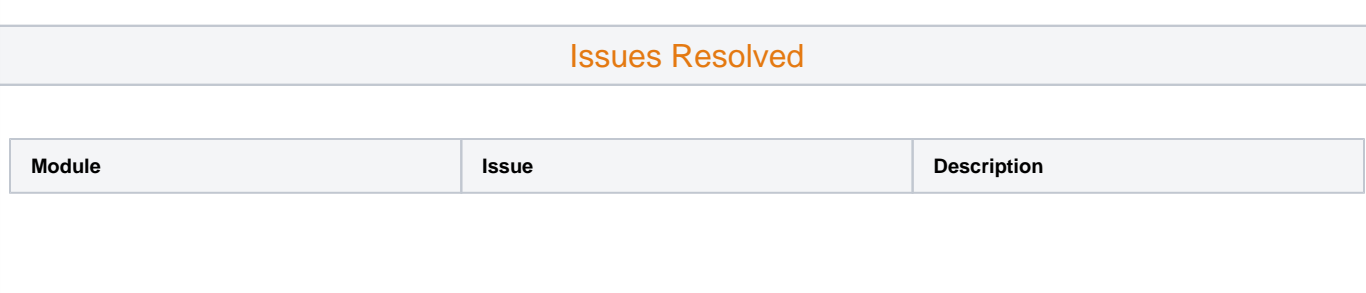

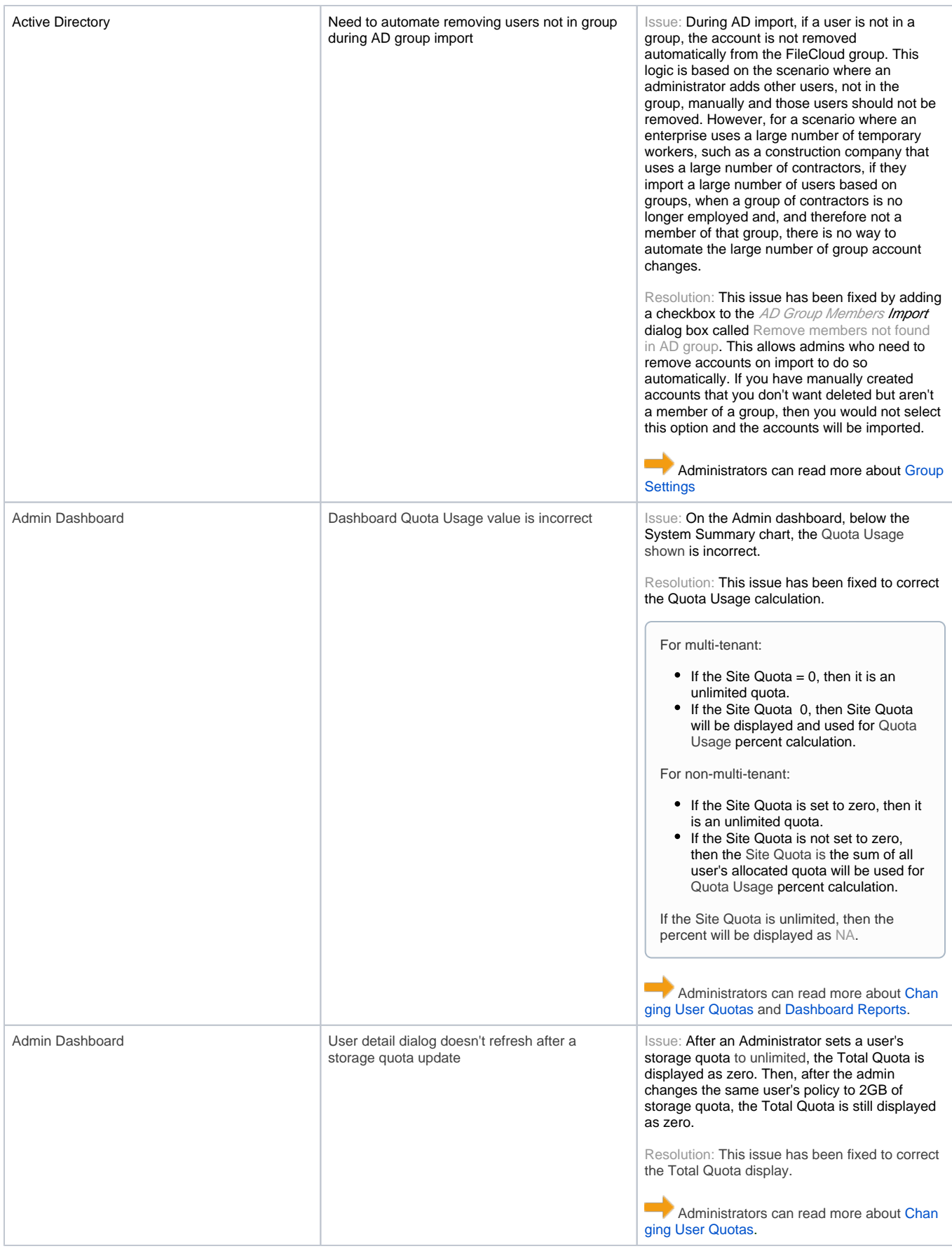

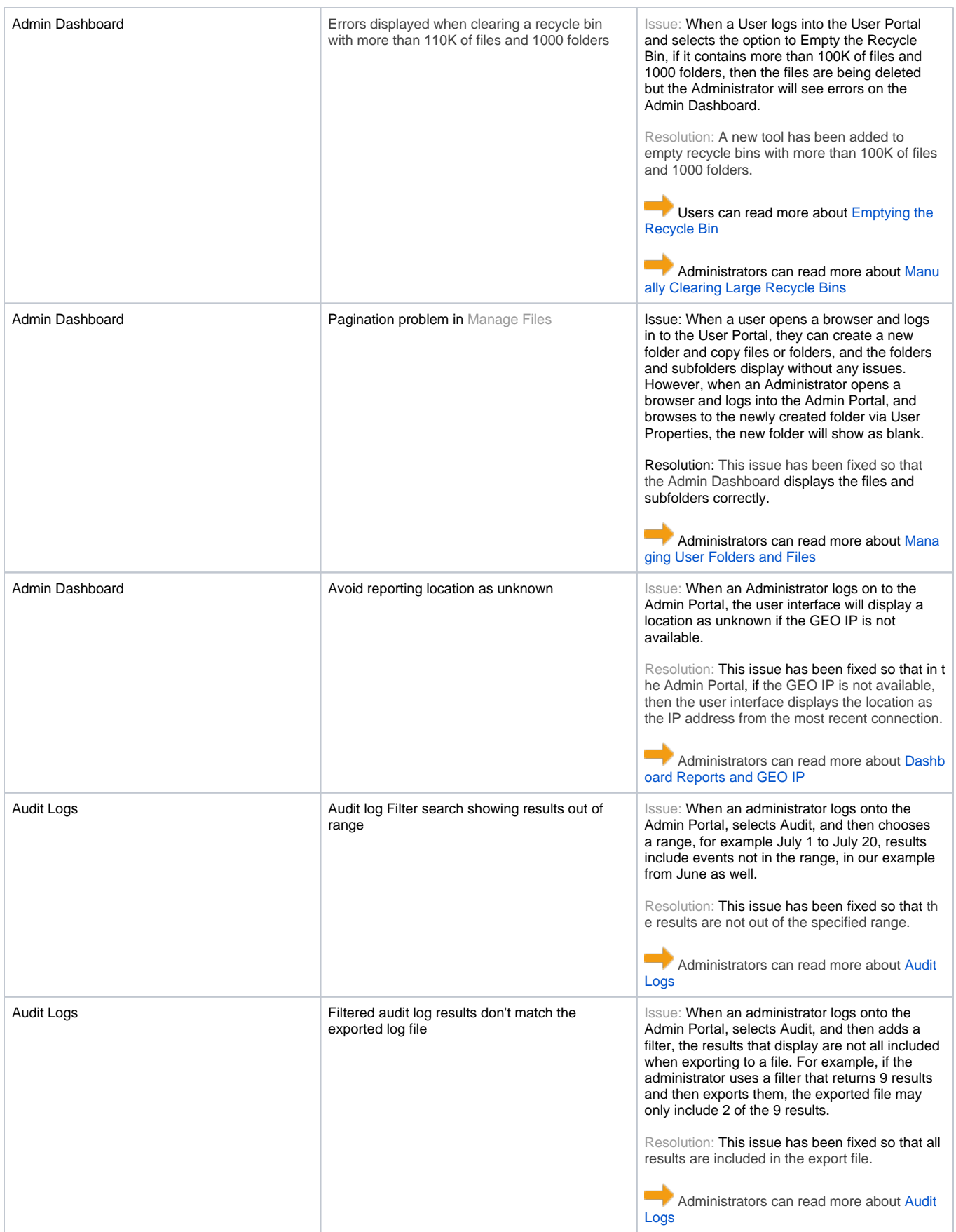

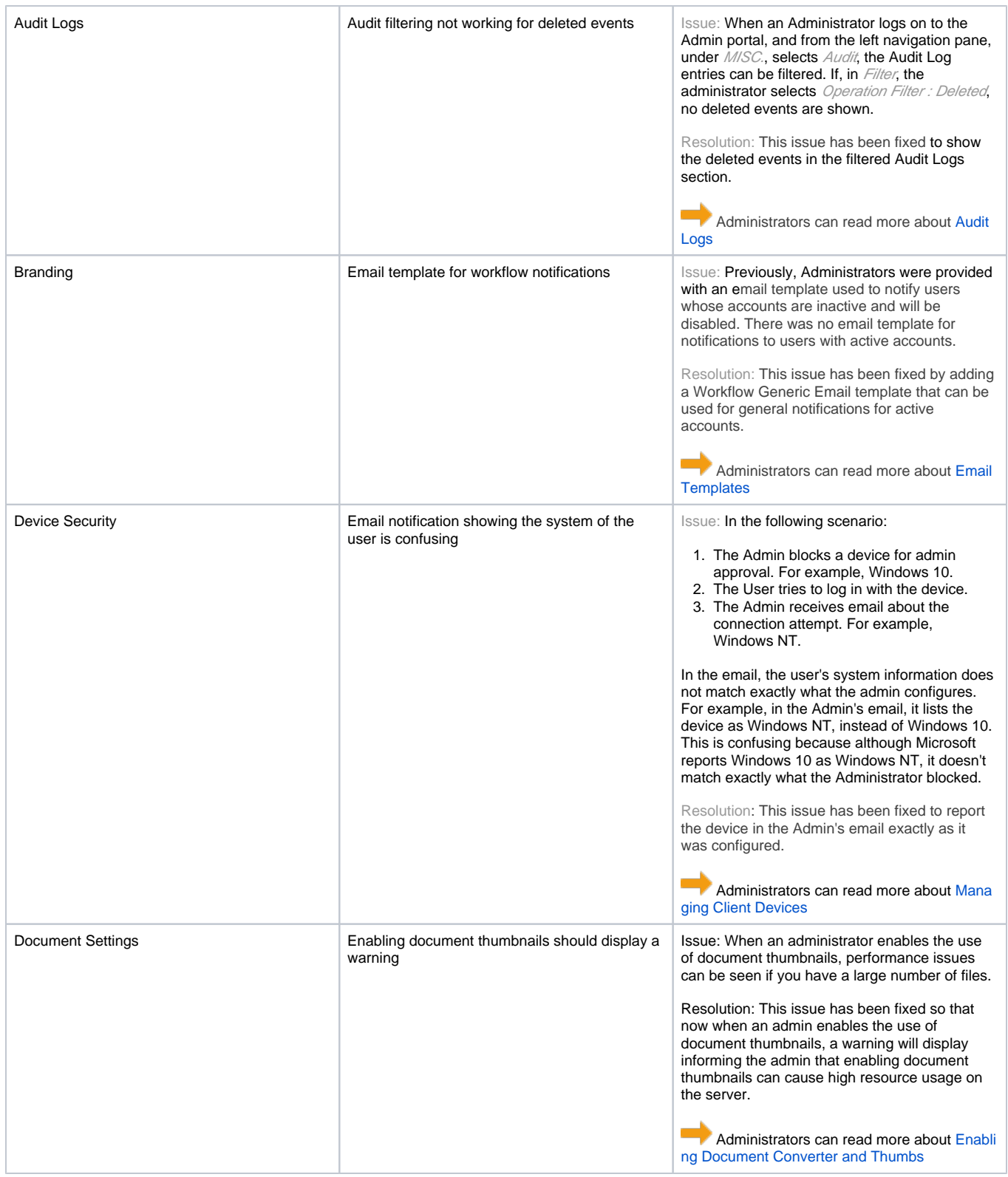

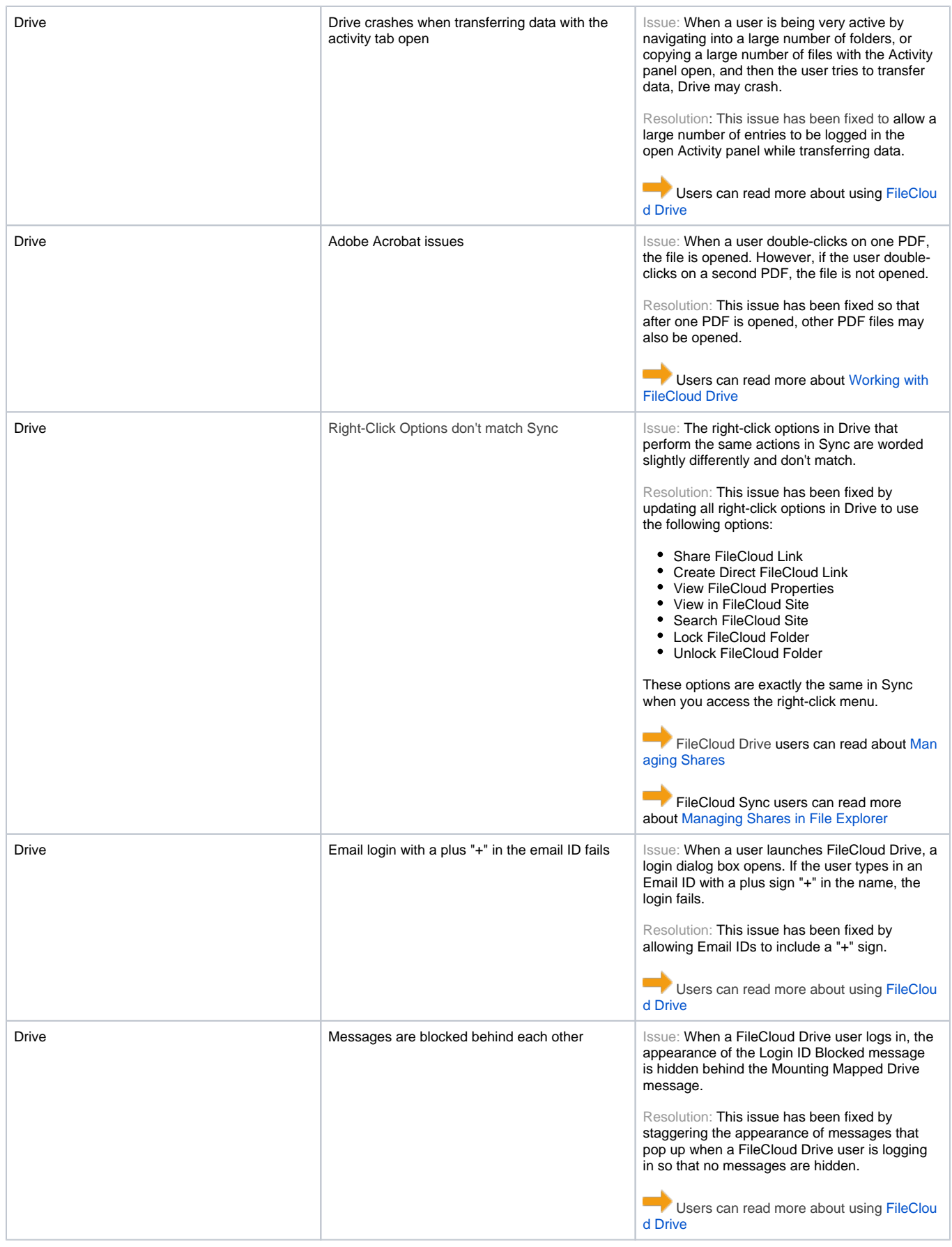

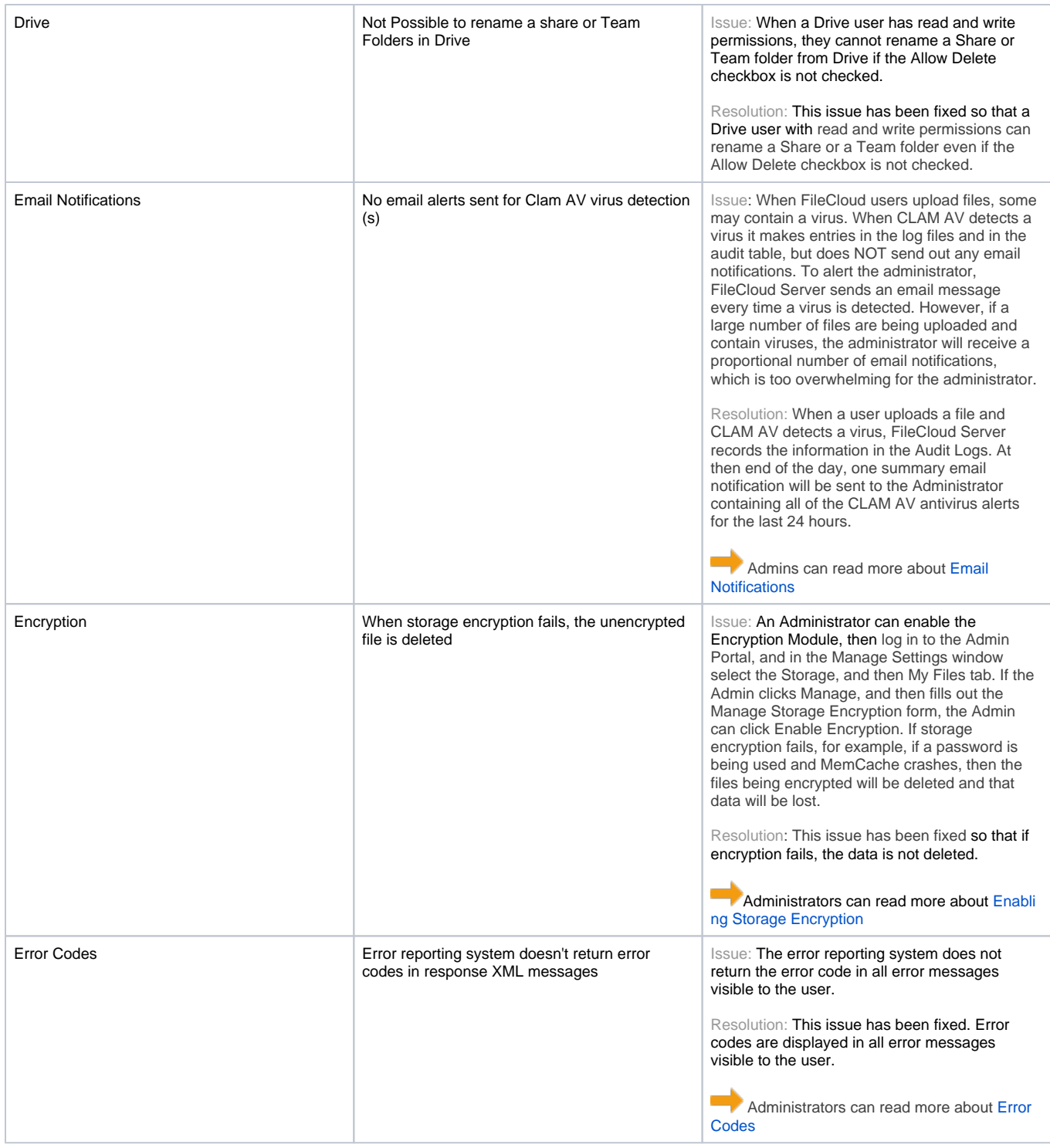

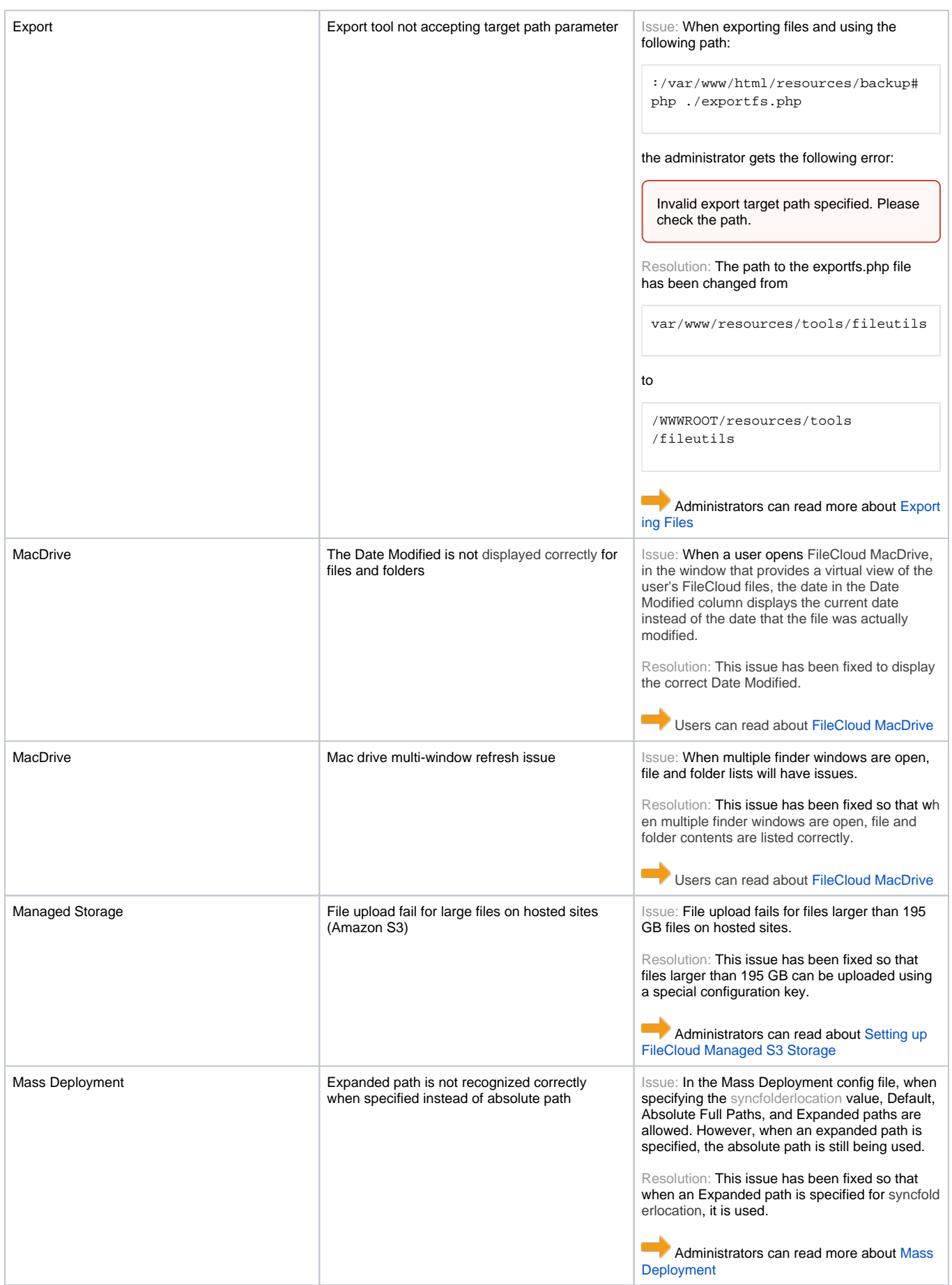

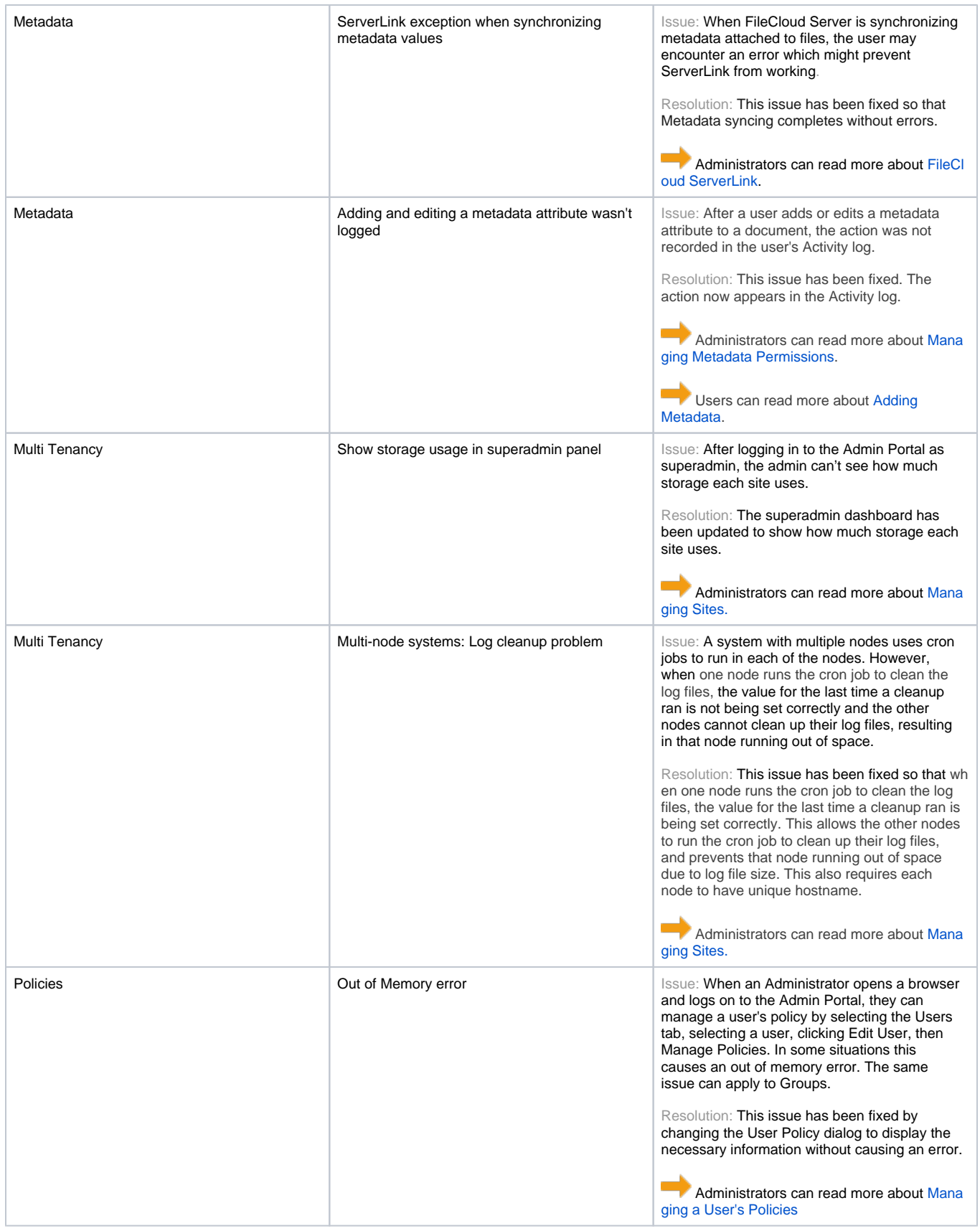

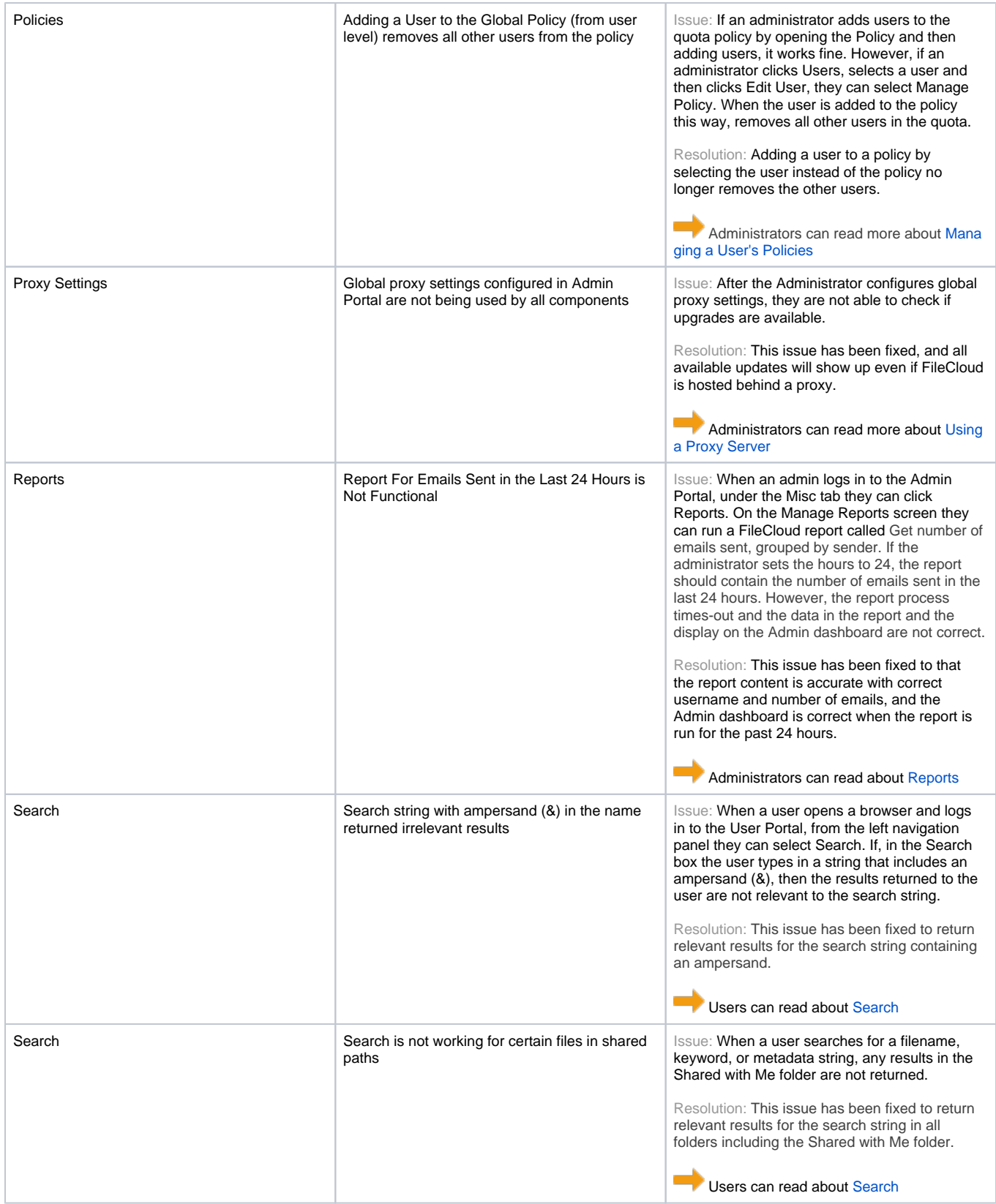

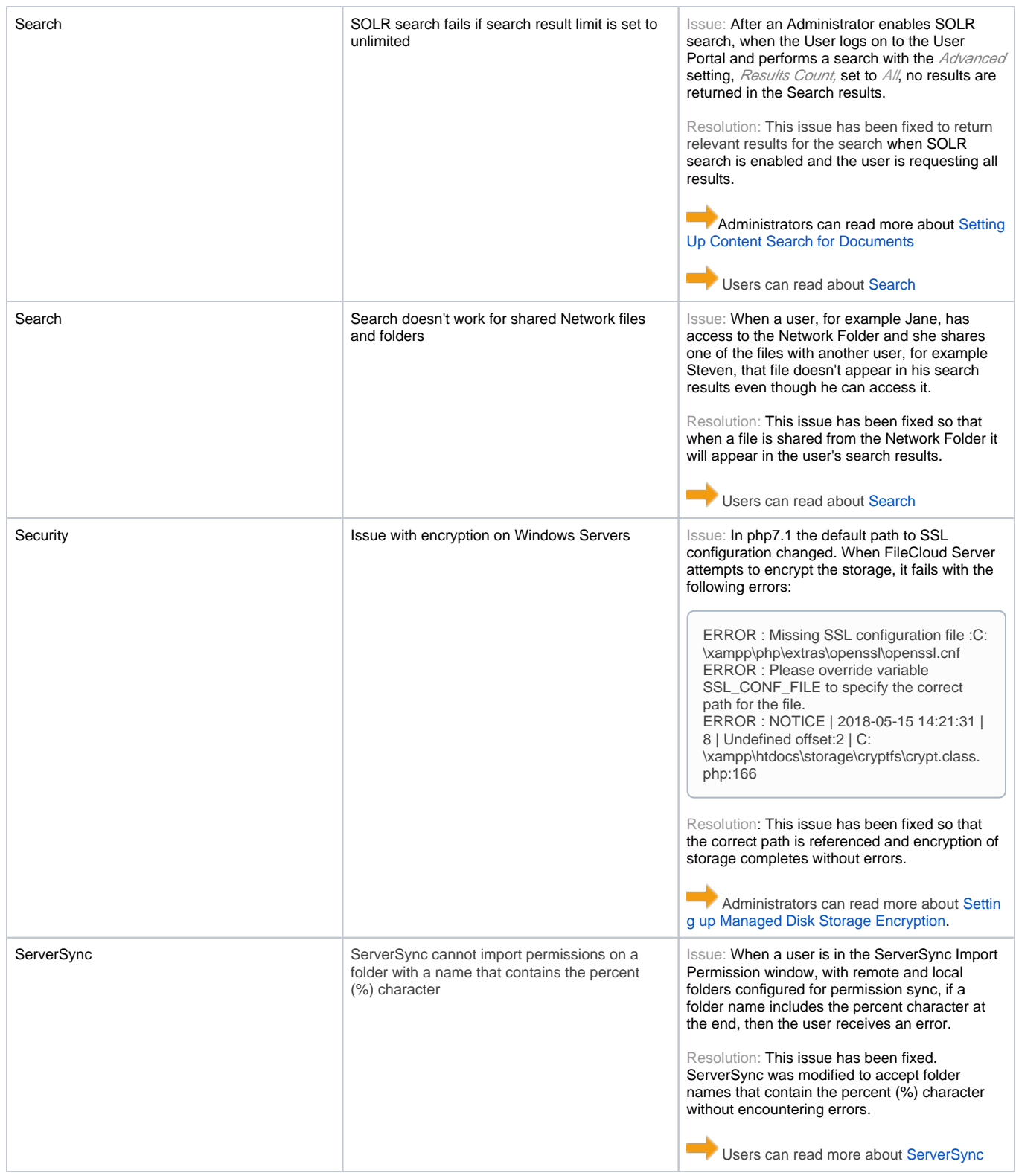

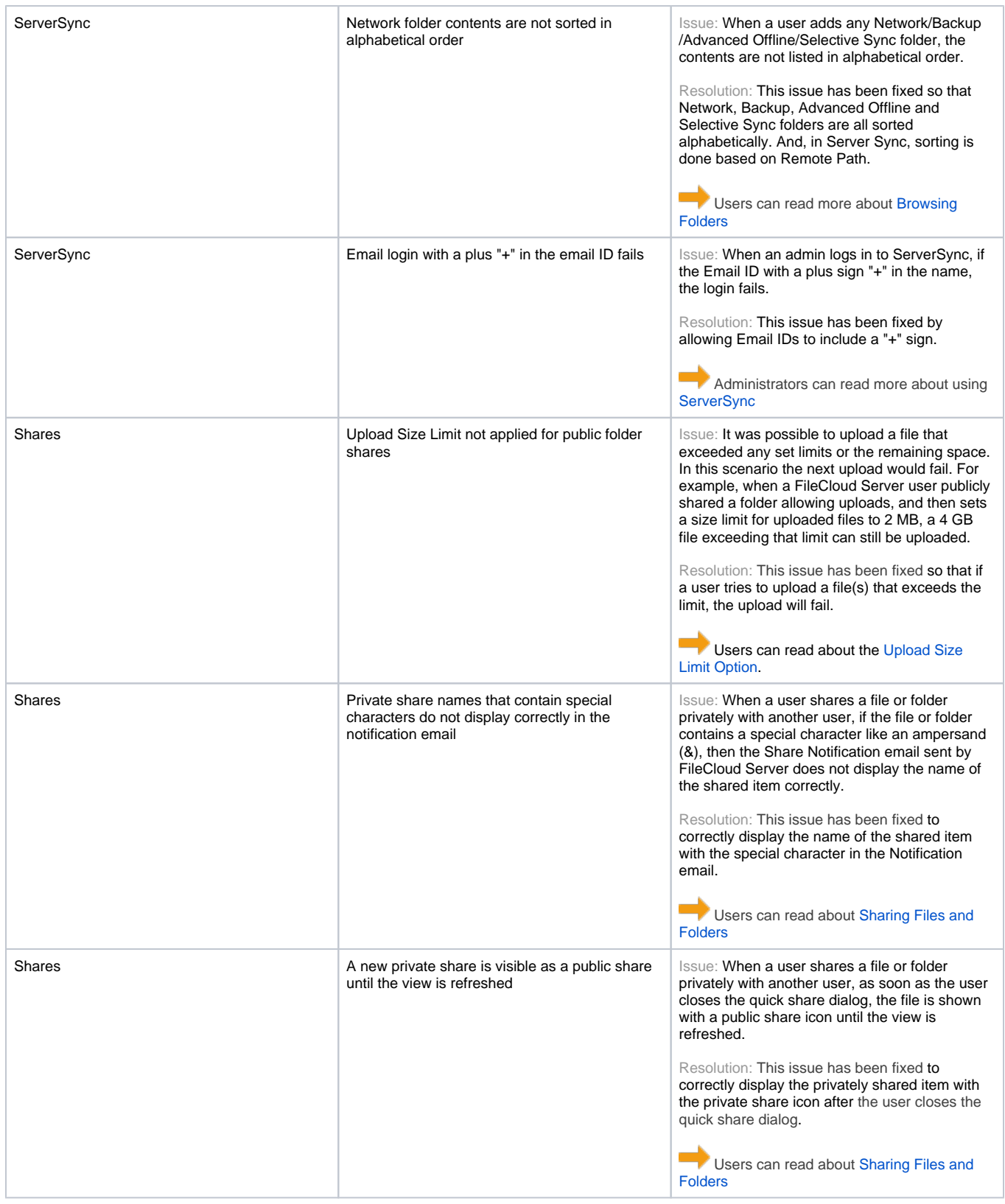

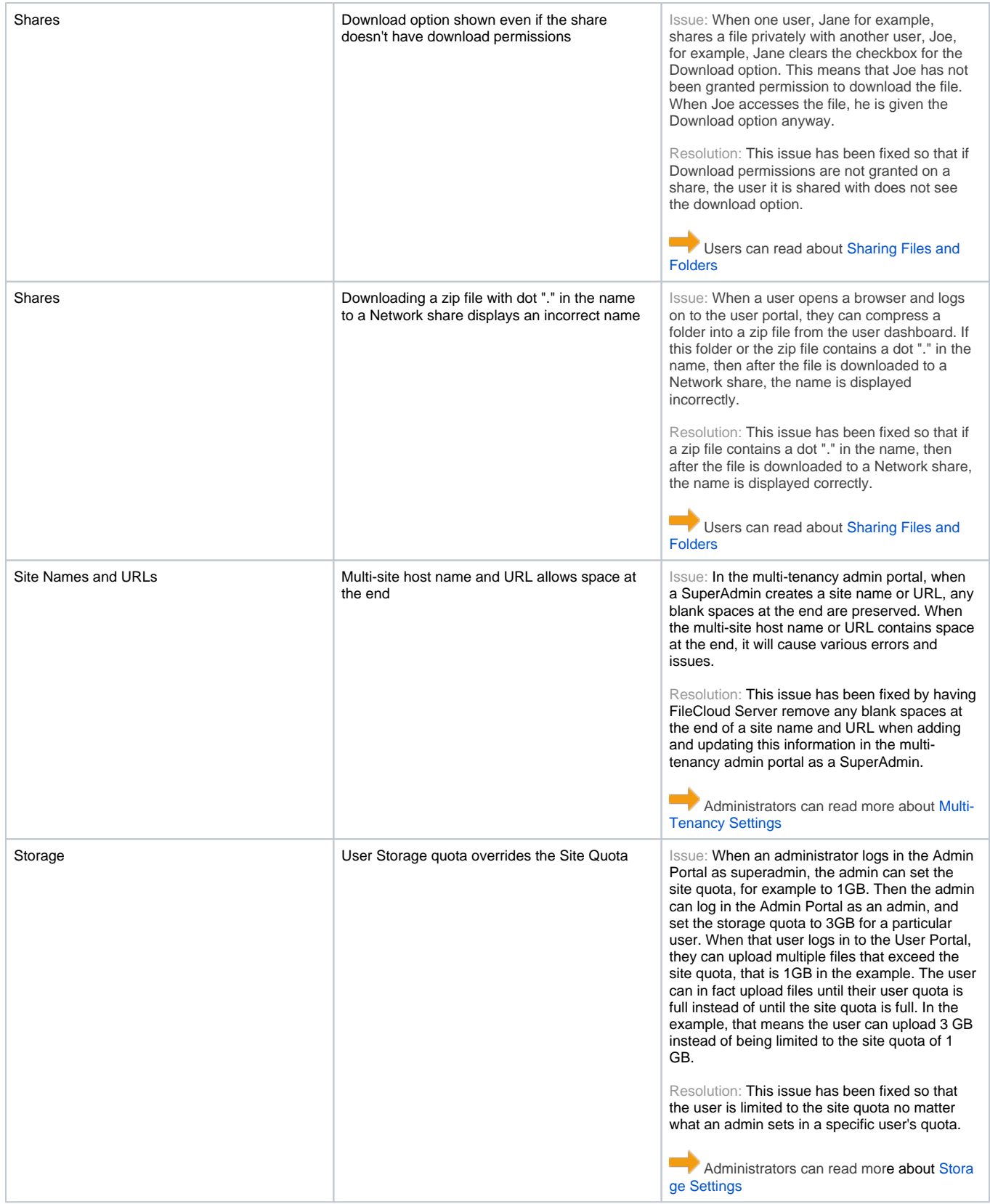

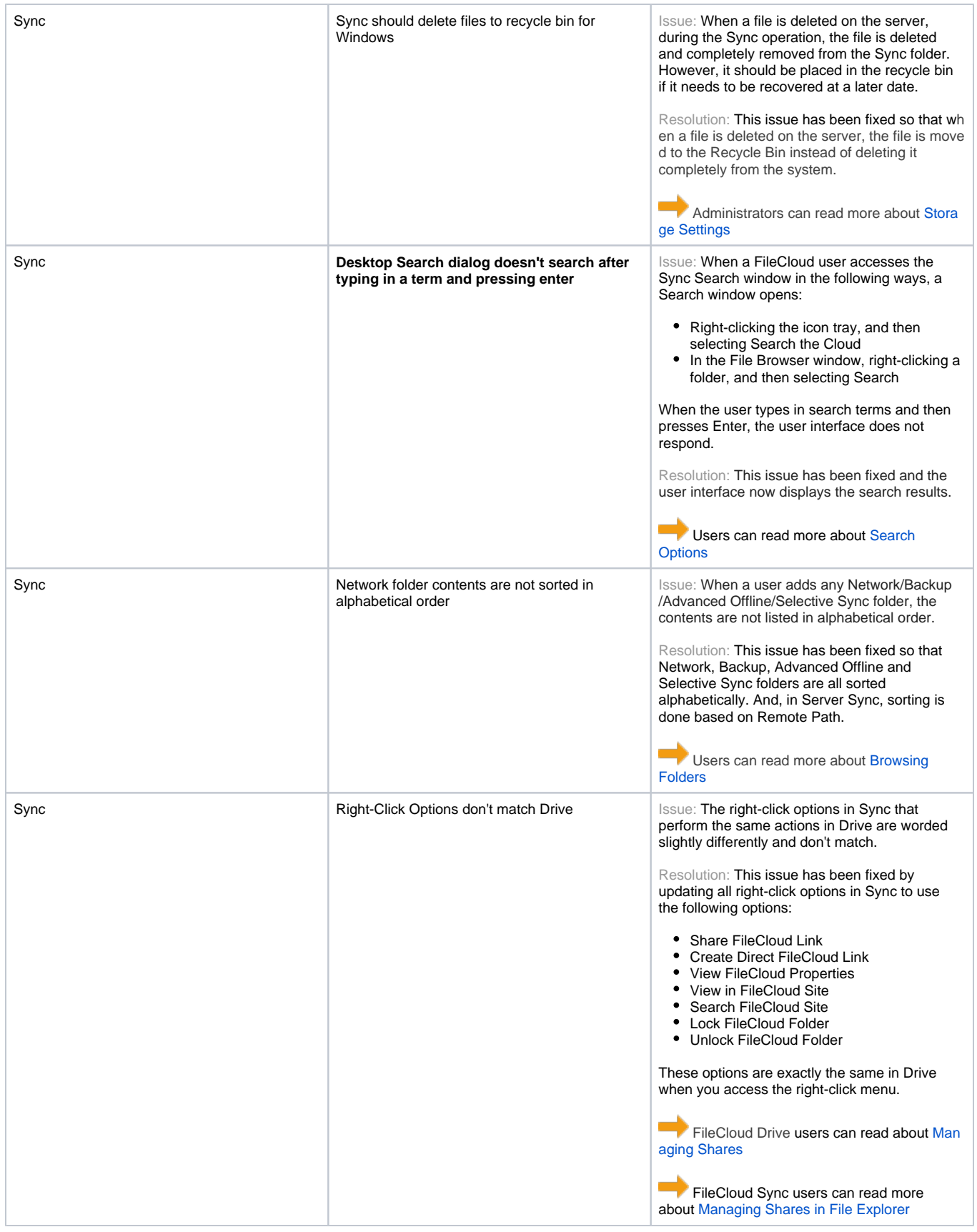

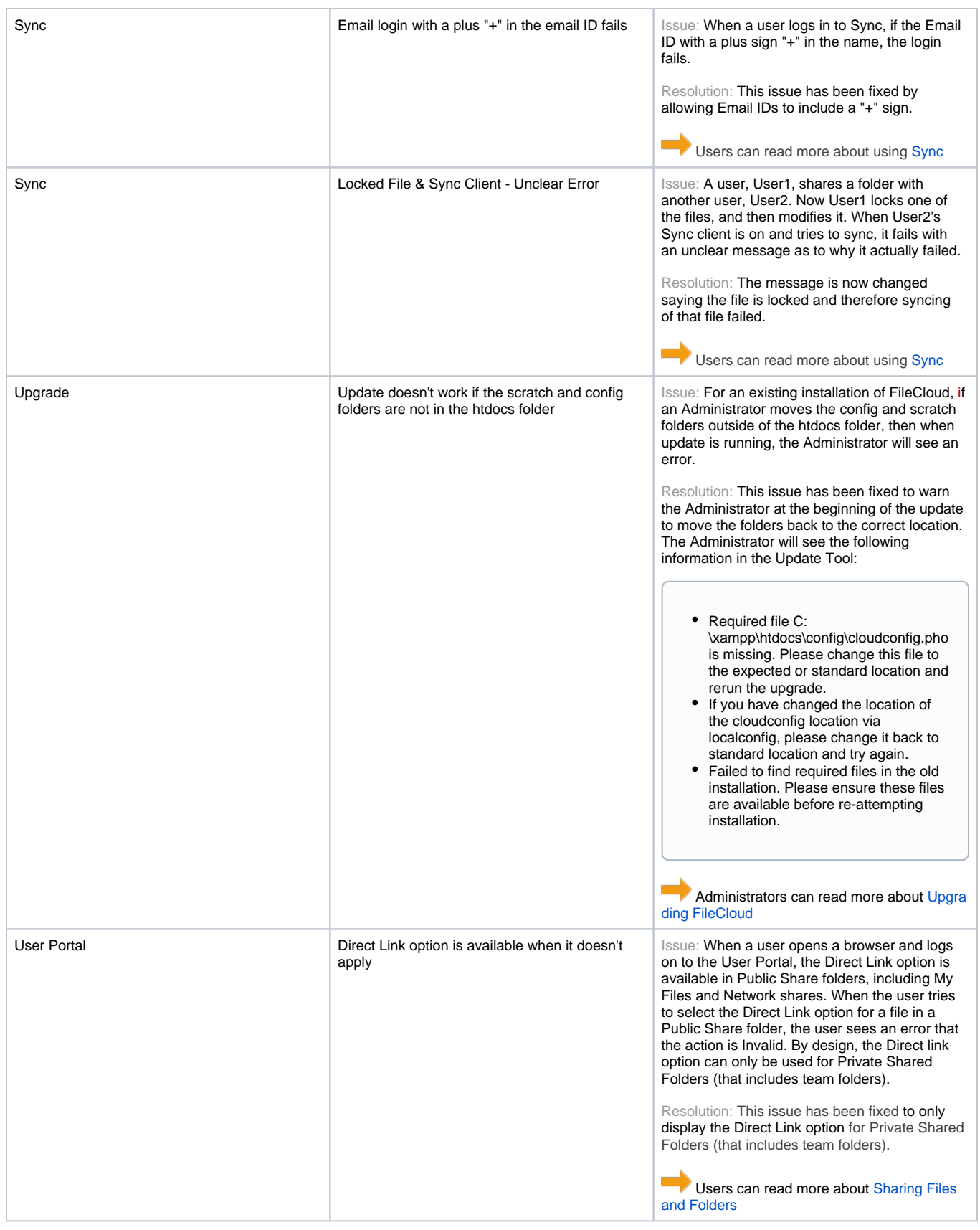

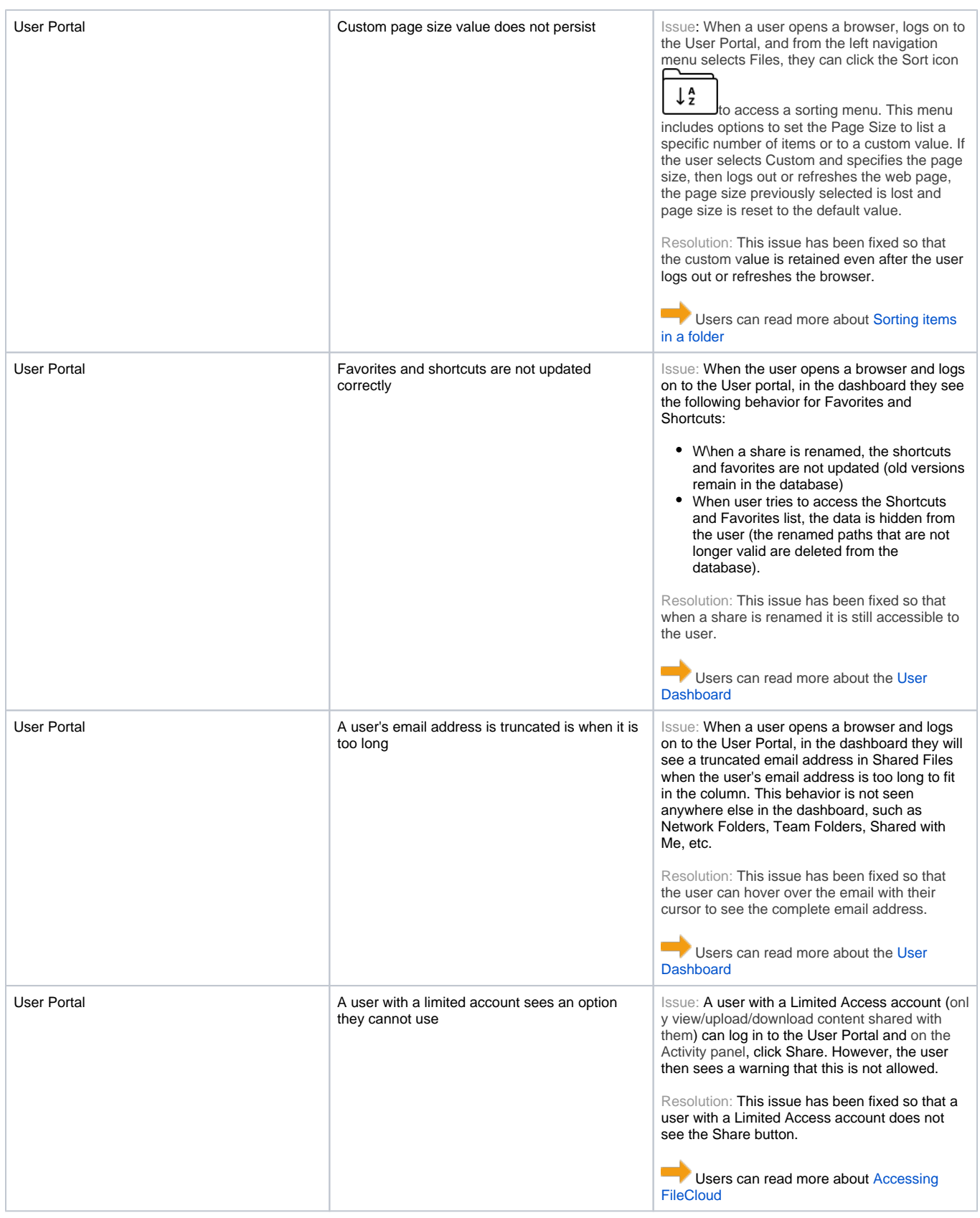

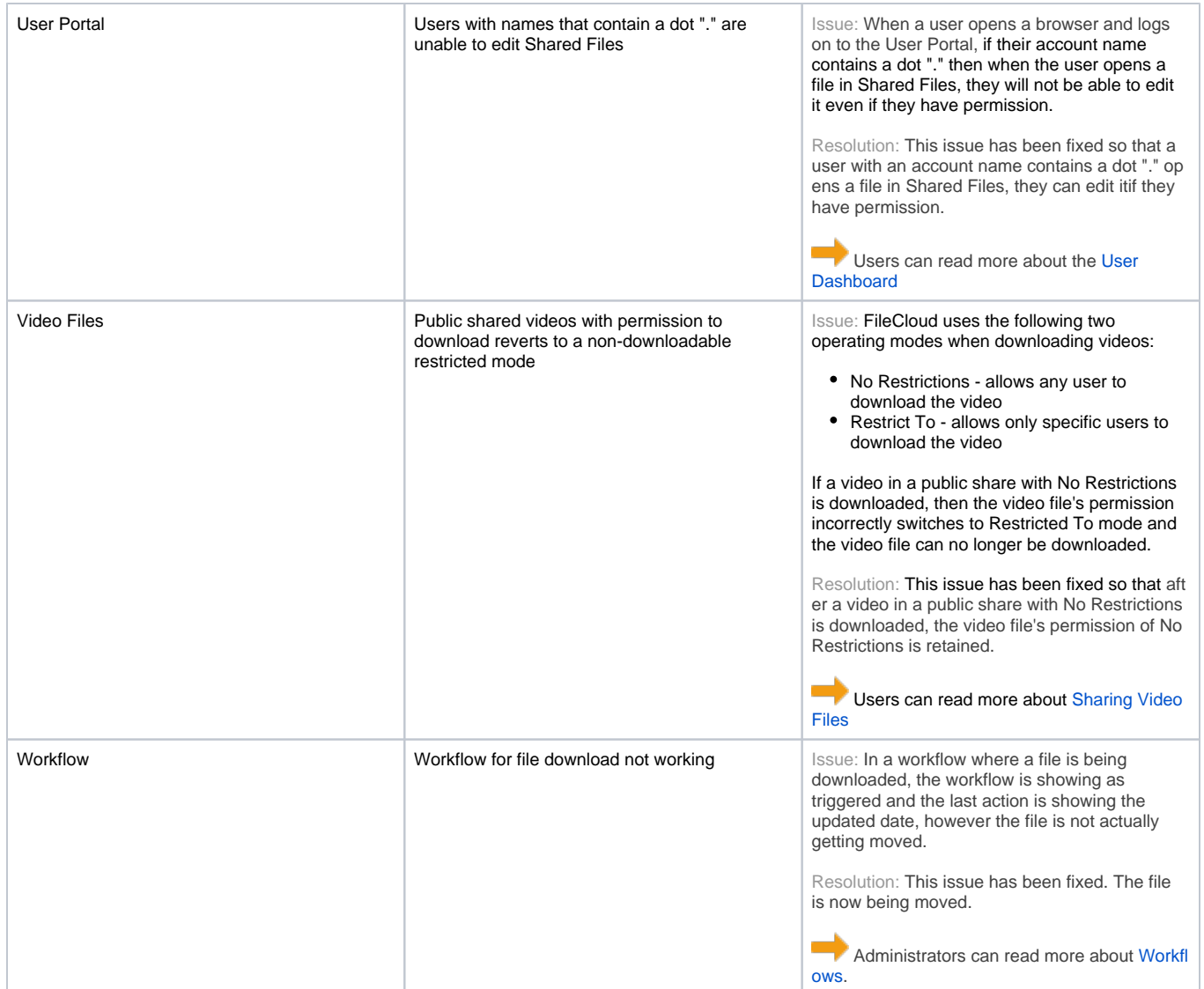

<span id="page-22-0"></span>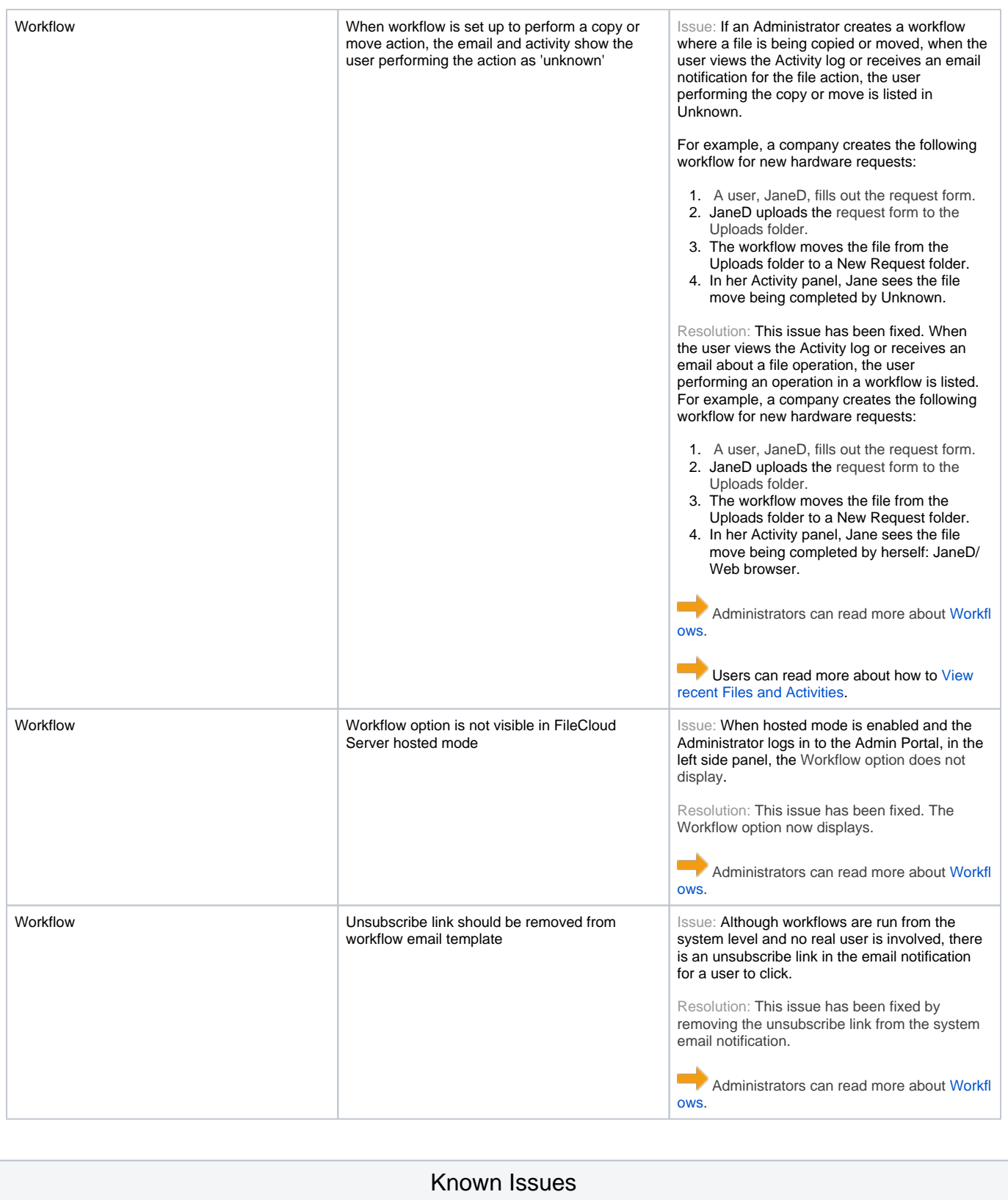

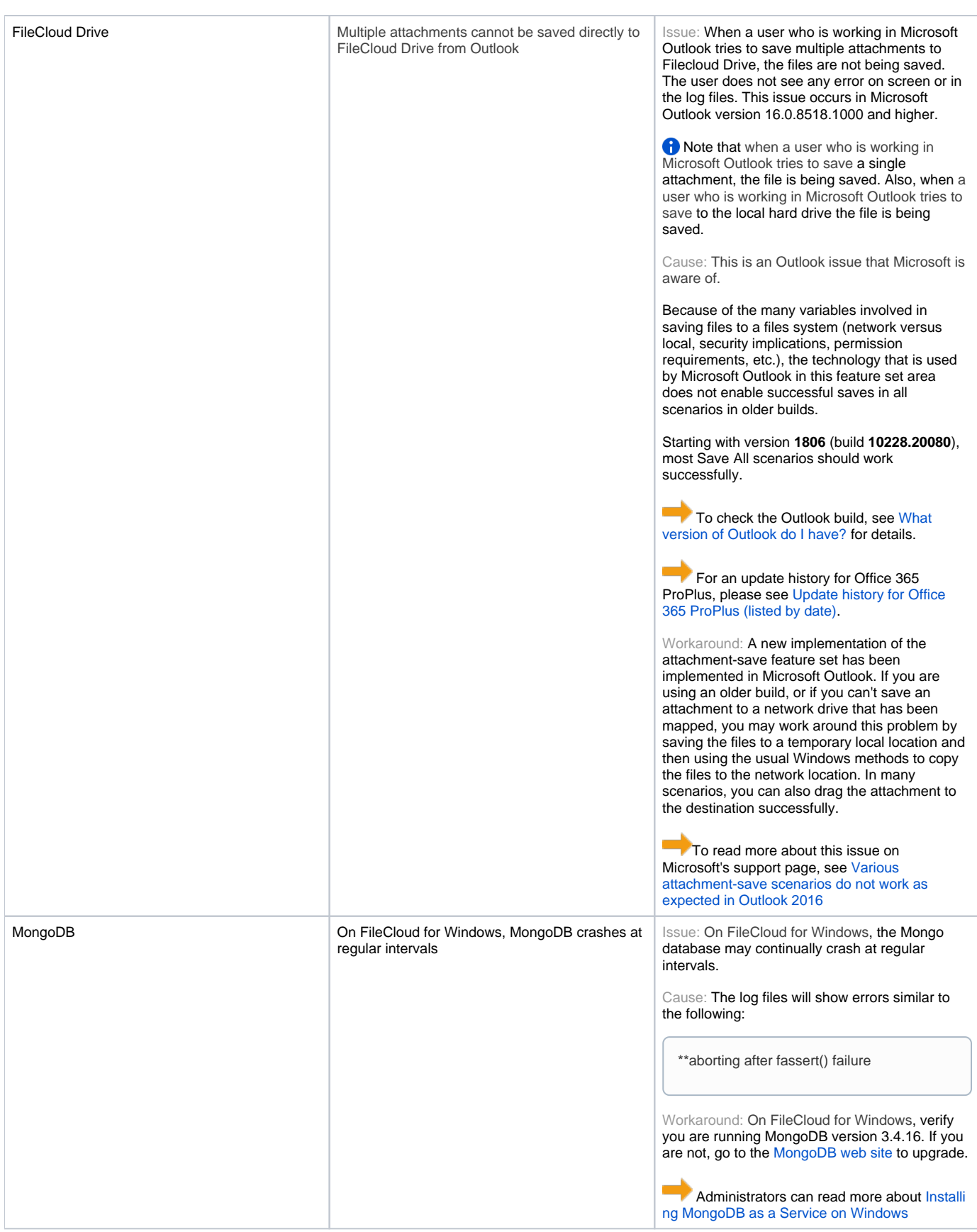